УДК 004.624

ż

# **Способы отправки информации на веб-сервер в PHP**

*Ересь Артём Владимирович*

*Приамурский государственный университет имени Шолом-Алейхема Студент*

#### **Аннотация**

В данной статье выделены особенности методов PHP, с помощью которых можно отправлять информацию на веб-сервер, а также продемонстрировано выполнение с помощью них поставленных задач.

**Ключевые слова:** PHP, информация, клиент, сервер, программирование

## **Methods of sending information for a Web server to PHP**

*Yeres Artem Vladimirovich Sholom-Aleichem Priamursky State University Student*

#### **Abstract**

In this article features of the PHP methods by means of which it is possible to send information to a Web server are selected and also execution of objectives by means of them is shown.

**Keywords:** PHP, information, client, server, programming

В процессе разработки проектов одним из важных факторов является возможность ведения диалога с будущим пользователем. Система дает право задавать вопросы и в то же время сама наделена полномочия их предоставлять, так же имеются другие дополнительные разрешения для пользователя в зависимости от тематики определенного проекта.

Для осуществления этого придуманы специальные формы в PHP, использование которых происходит через методы взаимодействия объектов и их параметров.

Целью данной работы является раскрытие основных методов обмена информацией на PHP между системой и пользователем, демонстрация их использования.

Данная работа является не единственной по этой теме. Автор Д.Н. Колисниченко рассмотрел методы и подходы к проектированию и разработке программного обеспечения, дал начальное понимание программирования на PHP в этой сфере [1]. В работе И.Т. Степаненко, Е.В. Степаненко показаны важнейшие аспекты объектно-ориентированного программирования, выявлены предпосылки и причины перехода от традиционного программирования в сфере информационных технологий [2]. Р.Р. Абдулвелеева, Р.И. Абдулвелеев и И.Р. Абдулвелеев в своей статье

продемонстрировали применение программирования на РНР для сферы проектирования, показали возможности программных средств для ускорения и упрощения расчетов инженерии [3]. В интернет источнике представлены особенности форм в РНР, даны варианты их использования, методика и структура [4]. Подробно остановились на способах передачи информации между клиентом и сервером в последнем источнике [5].

Для отправки информации первоначальным действием с ней является кодирование, осуществляемое по принципу URL - адресов. То есть двойные элементы "имя / значение" соединяются символом "=", а остальные делятся через "&". Примером этого можно считать: name2 = value2 & name3 = value3 & name $4 =$ value $4$ .

Разберемся с двумя основными методами обмена информацией - GET и POST.

Особенности GET:

1. Длинная строчка отражаемая на сервере и браузере.

2. Максимальное количество символов - 1024.

3. При манипуляциях с секретной и защищенной информацией метод лучше не использовать.

4. Запрет отправки изображений и документов текстовых форматов.

5. Чтобы данные переданный через этот метод стали доступны необходимо воспользоваться средой QUERY \_ STRING.

Для наглядности приведем простой пример, требующий от пользователя ввод таких данных как имя и возраст:

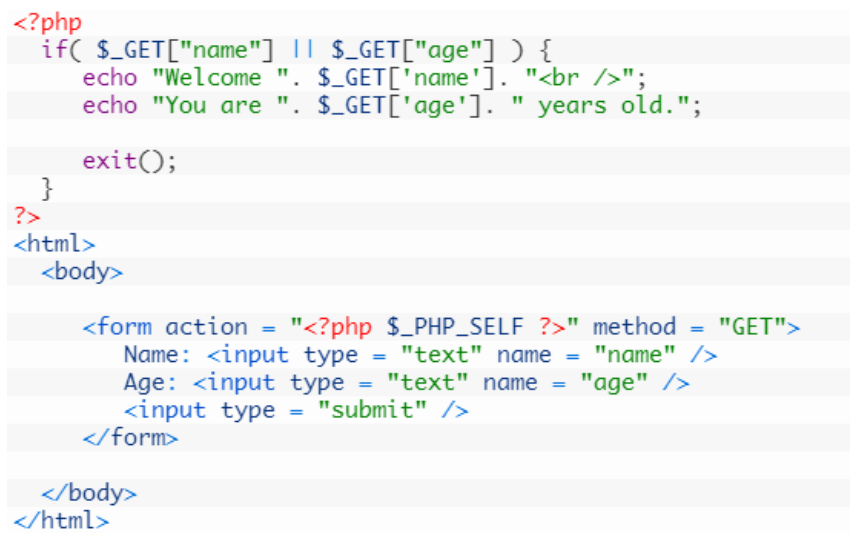

Рис. 1. Метод Get

В итоге пользователь получит следующее окно:

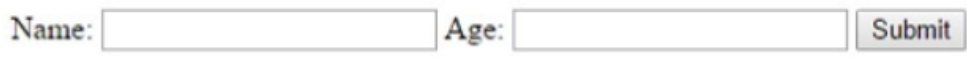

Рис. 2. Готовый пример

Для работы методология POST использует заголовки http формата, именно с помощью них идет отправка информации. Подобно первому методу происходит первоначальная обработка информации, а далее данные отправляются в QUERY \_ STRING.

Особенности POST:

1. Нет ограничений по количеству символов.

2. Отправка множества видов форматов.

3. Лучшая защищенность и безопасность при отправке.

Для примера выполним ту же задачу, что и в GET:

```
\langle?php
  if( $_POST["name"] | | $_POST["age"] ) {
      if (preg_match("/[^A-Za-z'-]/",$_POST['name'] )) {
        die ("invalid name and name should be alpha");
     echo "Welcome ". $_POST['name']. "<br />";
      echo "You are ". $_POST['age']. " years old.";
      exit();}
2\overline{ }<html>
  <body>
      <form action = "<?php $_PHP_SELF ?>" method = "POST">
       Name: <input type = "text" name = "name" /><br>Age: <input type = "text" name = "age" />
         \langleinput type = "submit" \langle \rangle</form>
  </body>
</html>
```
Рис. 2. Демонстрация кода примера

В итоге получим тот же ответ:

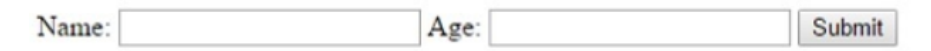

Рис. 3. Окно диалога

Существует особая переменная под названием \$ REQUEST имеющая в своем составе массивы \$ GET и \$ POST. Основной ее функцией можно обозначить получение итоговых данных из форм с двумя вышеизложенными методологиями.

Продемонстрируем следующий пример:

ż

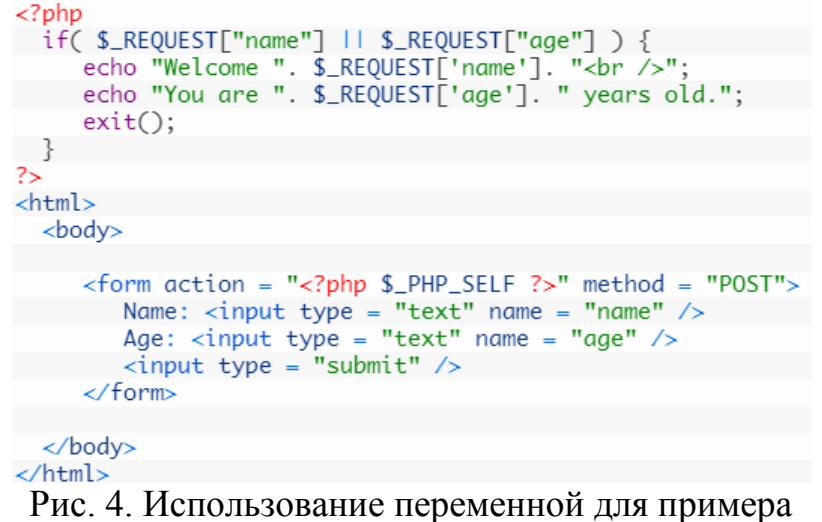

В \$ \_ PHP \_ SELF заложено наименование личного скрипта для которого оно используется. И результатом данной операции будет:

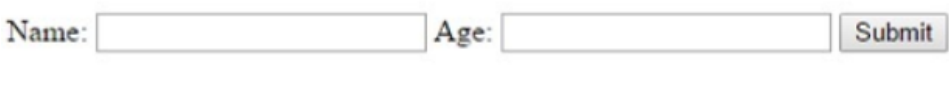

Рис. 5. Итог

Таким образом, в данной статье были выявлены особенности методов PHP, для обмена информацией между пользователем и сервером, а также продемонстрирована на примерах методика их использования. Каждый из методов имеет свои достоинства и выбор зависит от ситуации и интересов программиста.

## **Библиографический список**

- 1. Колисниченко Д. Н. PHP И MYSQL // БХВ-Петербург. 2013. С. 560. URL: https://elibrary.ru/item.asp?id=21556082 (Дата обращения: 23.08.2018)
- 2. Степаненко И.Т., Степаненко Е.В. Переход от традиционного к объектно-ориентированному программированию // Современные наукоемкие технологии. 2008. № 1. С. 26. URL: https://elibrary.ru/item.asp?id=9926657 (Дата обращения: 23.08.2018)
- 3. Абдулвелеева Р.Р., Абдулвелеев Р.И., Абдулвелеев И.Р. Использование программирования на PHP в инженерных расчетах // Информатизация образования и науки. 2015. № 3 (27). С. 74-83. URL: https://elibrary.ru/item.asp?id=23601389 (Дата обращения: 23.08.2018)
- 4. Работа с формами. Метод GET и POST в PHP URL: http://blog.ox2.ru/php/php-metod-get-i-post/ (Дата обращения: 23.08.2018)
- 5. Методы передачи данных форм в PHP http://labs.org.ru/php-8/ (Дата обращения: 23.08.2018)